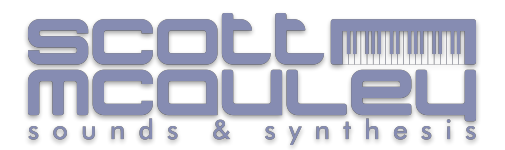

Thank you for your purchase, your custom is greatly appreciated!

I have set out to try and make the install of these patches as clean and straight forward as I can. I have given the below 3 options depending on your purchase.

These are just a quide for users who not used to the install of new banks.

For the more experienced I have supplied individual Patches in .syx format to allow best flexibility for your needs.

Individual .syx patches can be loaded to whatever location in the OBX8 you wish using your preferred SysEx librarian.

Using any of the below three options *should* make no changes to Banks 1, 2 or 3 in your OBX8, only Banks 4 & 5 will change. Once changes are made all original Factory sounds will still be available along with your new pack/packs.

#### But please, one main note! **before you Install any new patch banks,** back up your current synth patch setup and store them in a safe place :)

And once installed…. ENJOY!

Thanks again, Scott.

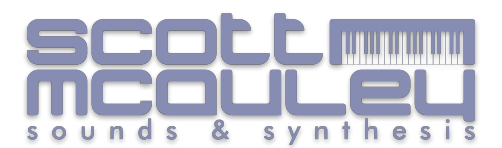

## **Option 1 - For Legends Vol.1 Purchase Only**

*Best if you have Only Purchased the Legends Vol.1 Pack and want to keep OB-SX & OB-X factory sounds in your synth too.*

**Step 1. install one of the following files into Bank 4 on your OB-X8. (Using SysEx Librarian will** automatically put these files into correct banks)

**Via Soundtower Editor/Librarian -** File name - "OB-X8 Bank 4 Containing all OBSX & OBX Factory sounds.obx8\_bank"

**Via Midi Syx Lib -** Bank file Name - "OB-X8 Bank 4 Containing all OBSX & OBX Factory sounds.syx"

These will completely overwrite **all patches** in Bank 4 on your synth to hold the following :-

G1-P1 to G7-P8 OB-SX Factory Sounds, G8-P1 to G12-P8 Empty Slots for User G13.P1 to G16-P8 OBX Factory Sounds

**or**

**or**

**\*\*Please note - Any custom patches you have in Bank 4 will be permanently overwritten, so please ensure they are backed up and/or moved to another bank PRIOR to installing\*\***

**This Step has now prepped your synth ready to take Legends Vol.1 into Bank 5 OBX**

——————————————————————————————————————— **Step 2.** install one of the following files into Bank 5 OBX on your Synth. (Using SysEx Librarian will automatically put these files into correct banks)

**Via Soundtower Editor/Librarian -** File Name "OB-X8 Bank 5 - Containing All Legends Vol.1.obx8\_bank"

**Via Midi Syx Lib -** Bank file Name - OB-X8 Bank 5 - Containing All Legends Vol.1.syx

These will completely overwrite **all patches** in Bank 5 and replace first 75 Slots with the Legends Vol.1 Patches, remaining 53 slots in Bank 5 are left empty for user use.

**\*\*Please note - Any custom patches you have in Bank 5 will be permanently overwritten, so please ensure they are backed up and/or moved to another bank PRIOR to installing\*\***

**This Step has now installed Legends Vol.1 into Bank 5 OBX**

———————————————————————————————————————

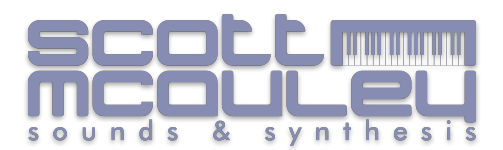

### **Option 2 - For Explorations Vol.1 Purchase Only**

*Best if you have Only Purchased the Explorations Vol.1 Pack and want to keep OB-SX & OB-X factory sounds in your synth too.*

—————————————————————————————————————— **Step 1.** install one of the following files into Bank 4 on your OB-X8. (Using SysEx Librarian will automatically put these files into correct banks)

**Via Soundtower Editor/Librarian -** File name - "OB-X8 Bank 4 Containing OBSX & OBX Factory sounds.obx8\_bank"

**Via Midi Syx Lib -** Bank file Name - "OB-X8 Bank 4 Containing all OBSX & OBX Factory sounds.syx"

These will completely overwrite **all patches** in Bank 4 on your synth and install the following :-

G1-P1 to G7-P8 OB-SX Factory Sounds, G8-P1 to G12-P8 Empty Slots for User G13.P1 to G16-P8 OBX Factory Sounds

**or**

**or**

**\*\*Please note - Any custom patches you have in Bank 4 will be permanently overwritten, so please ensure they are backed up and/or moved to another bank PRIOR to installing\*\***

**This Step has now prepped your synth ready to take Explorations Vol.1 into Bank 5 OBX**

**Step 2.** install one of the following files into Bank 5 OBX on your Synth. (Using SysEx Librarian will automatically put these files into correct banks)

**Via Soundtower Editor/Librarian -** File Name "OB-X8 Bank 5 - Containing All Explorations Vol.1.obx8\_bank"

**Via Midi Syx Lib -** Bank file Name - OB-X8 Bank 5 - Containing All Explorations Vol.1.syx

This step will Completely overwrite **all patches** in Bank 5 and replace

**\*\*Please note - Any custom patches you have in Bank 5 will be permanently overwritten, so please ensure they are backed up and/or moved to another bank PRIOR to installing\*\***

**This Step has now installed Explorations Vol.1 into Bank 5 OBX**

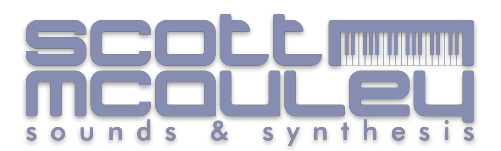

# **Option 3 - For Legends Vol.1 & Explorations Vol.1 Bundle Only**

*This Option is best if you have purchased both Legends Vol.1 & Explorations Vol.1 Bundle and want to keep OB-SX & OB-X factory sounds in your synth too.*

——————————————————————————————————————

**Step 1. i**nstall one of the following files into Bank 4 on your Synth. (Using SysEx Librarian will automatically put these files into correct banks)

**Via Soundtower Editor/Librarian -** File name - "OB-X8 Bank 4 Containing OBSX , SM Legends & OBX Factory sounds.obx8\_bank"

#### **or**

**Via Midi Syx Lib -** File Name - "OB-X8 Bank 4 Containing OBSX , SM Legends & OBX Factory sounds.syx"

These will completely overwrite **all patches** in Bank 4 on your synth and replace with the following :-

G1-P1 to G7-P8 OB-SX Factory Sounds, G8-P1 to G12-P8 Legends Vol.1 (first 40 Patches from the Pack) G13.P1 to G16-P8 OBX Factory Sounds

**\*\*Please note - Any custom patches you have in Bank 4 will be permanently overwritten, so please ensure they are backed up and/or moved to another bank PRIOR to installing\*\***

**This Step has now prepped your synth ready to take The remaining Legends Vol.1 Patches Along with Explorations Vol.1 into Bank 5 OBX**

——————————————————————————————————————— Step 2. install one of the following files into Bank 5 OBX on your Synth. (Using SysEx Librarian will

automatically put these files into correct banks)

**Via Soundtower Editor/Librarian -** File Name "OB-X8 Bank 5 - Containing Remaining Legends Vol.1 and All Explorations Vol.1.obx8\_bank"

#### **or**

**Via Midi Syx Lib -** Bank file Name - "OB-X8 Bank 5 - Containing Remaining Legends Vol.1 and All Explorations Vol.1.syx"

This step will Completely overwrite **all patches** in Bank 5 and replace with the following

G1-P1 to G5-P4 - Remaining 35 Legends Patches G5-P5 to G16-P8 - Full Explorations Patches

**\*\*Please note - Any custom patches you have in Bank 5 will be permanently overwritten, so please ensure they are backed up and/or moved to another bank PRIOR to installing\*\***

**This Step has now installed Remaining Legends Vol.1 & Full Explorations Vol.1 into Bank 5 OBX**

**Final Little Kind Reminder in case I haven't been clear enough! ;)**

**Please back up ALL your own treasured patches prior to install.**